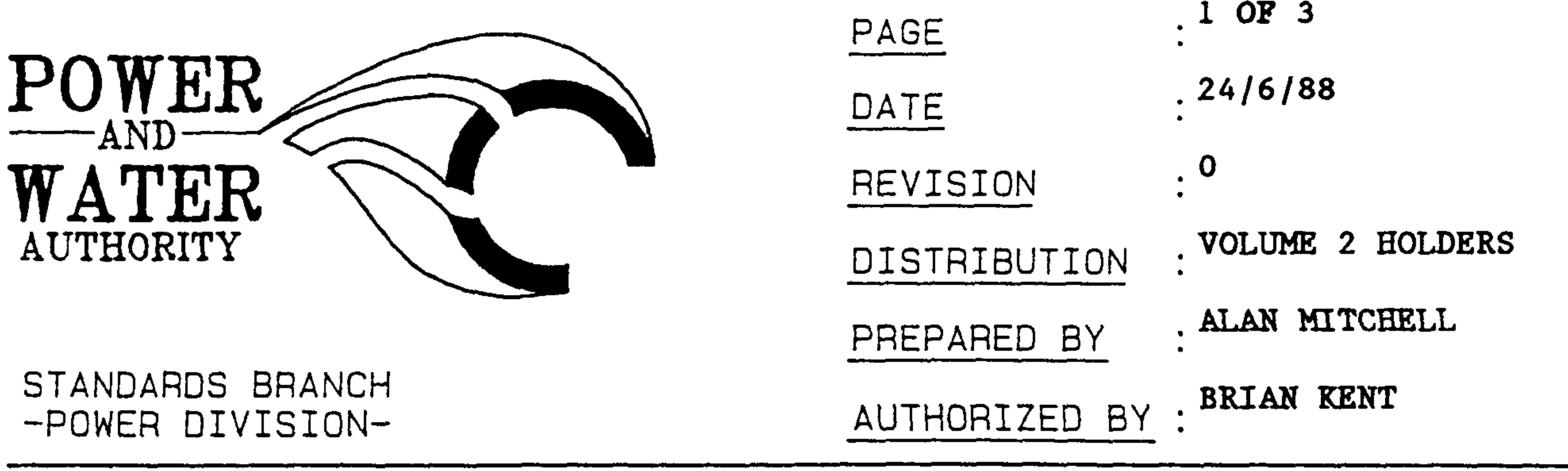

## STANDARDS BULLETIN No. : S2-003

SUBJECT : REMOVAL OF SEMICONDUCTIVE SCREEN

Attached is a Sigmaform instruction REF CODE: 060/88 on methods of removal of the semiconductive screen on solid dielectric cables (XLPE).

Adherence to either of the methods will prevent possible delamination of the semiconductive screen and possible failure of the termination.

Care with stripping of semiconductor screens on High Voltage XLPE cables is required with both Sigmaform and Raychem (Ramtech) heat shrink terminations.

 $\frac{1}{2}$ 

BRIAN KENT STANDARDS MANAGER POWER

Should there be any comments or enquiries regarding Standards Publications, please contact the Standards Manager Power, Power and Water Authority, PO Box 1921, Darwin NT 0801 or Ph. (089) 827075